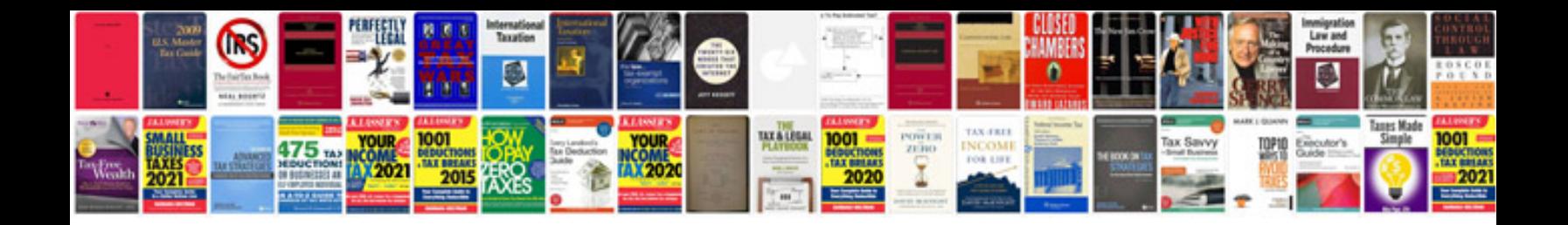

**Matrix analysis and applied linear algebra solutions manual**

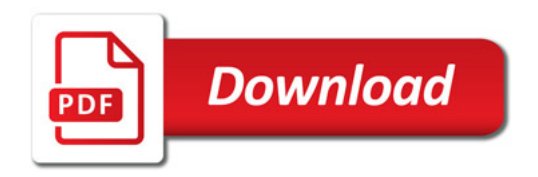

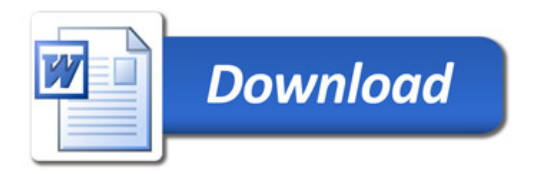